# Әд $\partial n$ ет

Об утверждении Инструкции по осуществлению транзакционных сервисов " электронного правительства" Республики Казахстан

### Утративший силу

Приказ Председателя Агентства Республики Казахстан по информатизации и связи от 4 декабря 2009 года № 491. Зарегистрирован в Министерстве юстиции Республики Казахстан 5 января 2010 года № 5982. Утратил силу приказом и.о. Министра информации и коммуникаций Республики Казахстан от 12 августа 2016 года № 87

 Сноска. Утратил силу приказом и.о. Министра информации и коммуникаций  $P K$  0 T 1 2 . 0 8 . 2 0 1 6  $N_2$  8 7 . Примечание РЦПИ!

Порядок введения в действие приказа см. п. 4.

 В соответствии с подпунктом 9) статьи 6 Закона Республики Казахстан "Об информатизации" и Программой развития "электронного правительства" Республики Казахстан на 2008-2010 годы утвержденной постановлением Правительства Республики Казахстан от 30 ноября 2007 года № 1155-1, ПРИКАЗЫВАЮ:

 1. Утвердить прилагаемую Инструкцию по осуществлению транзакционных сервисов "электронного правительства" Республики Казахстан.

 2. Департаменту информационных технологий Агентства Республики Казахстан по информатизации и связи (Елеусизова К.Б.) в установленном законодательством порядке обеспечить:

 1) государственную регистрацию настоящего приказа в Министерстве юстиции Республики Казахстан;

 2) после государственной регистрации настоящего приказа в Министерстве юстиции Республики Казахстан его официальное опубликование в средствах массовой информации.

 3. Контроль за исполнением настоящего приказа возложить на заместителя Председателя Агентства Республики Казахстан по информатизации и связи Дурмагамбетова Е.Д.

 4. Настоящий приказ вводится в действие со дня официального опубликования.

Председатель К. Есекеев

СОГЛАСОВАН:

Председатель Национального

 Банка Республики Казахстан \_\_\_\_\_\_\_\_\_\_\_\_ Г. Марченко 22 декабря 2009 года

> Утверждена приказом Председателя Агентства Республики Казахстан по информатизации и связи от 4 декабря 2009 года № 491

### Инструкция

# по осуществлению транзакционных сервисов "электронного правительства" Республики Казахстан

#### 1. Общие положения

 1. Настоящая Инструкция по осуществлению транзакционных сервисов " электронного правительства" Республики Казахстан (далее - Инструкция) детализирует механизмы и условия функционирования транзакционных сервисов "электронного правительства" Республики Казахстан.

2. Основные понятия, используемые в настоящей Инструкции:

 1) государственная услуга (далее - ГУ) - деятельность, основанная на функциях, полномочиях, предусмотренных законодательными актами Республики Казахстан и актами Президента Республики Казахстан, финансируемая за счет бюджетных средств и из бюджета (сметы расходов) Национального Банка Республики Казахстан, направленная на обеспечение прав, свобод, защиты законных интересов и удовлетворение потребностей физических и юридических лиц, осуществляемая в соответствии со стандартами государственных услуг;

 2) единая транспортная среда государственных органов (далее - ЕТС ГО) межведомственная информационно-коммуникационная сеть, предназначенная для обеспечения взаимодействия электронных информационных ресурсов и информационных систем "электронного правительства";

 3) информационная система электронного правительства Республики Казахстан (далее - ИC ЭП) - комплекс информационных и коммуникационных технологий, состоящий из следующих инфраструктурных компонентов:

 шлюз электронного правительства (далее - ШЭП) - информационная система, предназначенная для интеграции информационных систем "электронного правительства" в рамках реализации электронных услуг;

 портал электронного правительства (далее - ПЭП) - информационная система , предназначенная для доступа к электронным услугам информационных систем государственных органов, входящих в состав "электронного правительства";

 платежный шлюз "электронного правительства" (далее - ПШЭП) автоматизированная информационная система, предназначенная для обеспечения взаимодействия между информационными системами банков второго уровня, организаций, осуществляющих отдельные виды банковских операций (далее - БВУ), и "электронного правительства" при осуществлении платежей физических и юридических лиц;

 информационные системы и порталы государственных органов (далее - ИС ГО) - базы данных и информационные системы государственных органов, интегрированные между собой напрямую, так и посредством ШЭП;

 серверный центр - комплекс аппаратно-программных средств государственных органов, являющийся единым центром обработки данных с интегрированными системами безопасности;

 национальный удостоверяющий центр Республики Казахстан (далее - НУЦ) удостоверяющий центр, обслуживающий участников "электронного правительства" Республики Казахстан;

 4) интернет-банкинг - система дистанционного банковского обслуживания клиентов через Интернет;

 5) интернет-эквайринг - услуга банка-эквайера, как составляющая электронной коммерции, позволяющая принимать платежные карты в качестве оплаты за товары и услуги по операциям, совершающимся в сети Интернет;

 6) инфокиоск - терминал наличной оплаты, позволяющий населению самостоятельно (без участия обсуживающего персонала организации) оплачивать различные услуги;

 7) оператор платежного шлюза "электронного правительства" (далее оператор ПШЭП) - организация, осуществляющая обеспечение функционирования платежного шлюза "электронного правительства";

 8) платежная карточка - средство доступа к деньгам через электронные терминалы или иные устройства, которое содержит информацию, позволяющую держателю такой карточки осуществлять платежи, получать наличные деньги, производить обмен валют и другие операции, определенные эмитентом платежной карточки и на его условиях;

 9) пользователь транзакционными сервисами - физические или юридические лица Республики Казахстан, зарегистрированные на Портале электронных услуг;

 10) транзакционные услуги - услуги по предоставлению электронных информационных ресурсов пользователям, требующие взаимный обмен информацией, проведение платежей и иные действия, в том числе с использованием ЭЦП;

 11) уникальный код платежа (далее - УКП) - уникальный идентификатор платежной операции;

 12) участники транзакционных сервисов - государственные органы, Национальный оператор в области информатизации, Оператор ПШЭП, БВУ, взаимодействие которых обеспечивает осуществление транзакционных сервисов в процессе предоставления электронных услуг гражданам и организациям;

 13) электронные государственные услуги (далее - ЭГУ) - государственные услуги, оказываемые в электронной форме с применением информационных технологий;

 14) электронная цифровая подпись (далее - ЭЦП) - набор электронных цифровых символов, созданный средствами электронной цифровой подписи и подтверждающий достоверность электронного документа, его принадлежность и неизменность содержания;

 15) электронное правительство (далее - ЭП) - механизм функционирования государственных органов по предоставлению электронных услуг;

 16) национальный оператор в сфере информатизации (далее - национальный оператор) - юридическое лицо, созданное по решению Правительства Республики Казахстан, на которое возложены задачи по интеграции государственных информационных систем и государственных электронных информационных ресурсов, по участию в реализации единой технической политики в сфере информатизации, функции проектного интегратора инфраструктуры "электронного правительства".

#### 2. Осуществление транзакционных услуг

 3. ПШЭП взаимодействует с НУЦ для получения списка отозванных сертификатов, БВУ, ПЭП и другими ИС ГО для сбора информации о совершенных платежах по защищенным каналам связи по протоколу SSL с использованием сертификатов, выданных НУЦ.

 4. ПШЭП выполняет интеграционную роль и обеспечивает хранение, обработку и передачу информации о совершенных платежах по оплате ЭГУ или ГУ от платежных систем БВУ (в том числе от банкоматов и инфокиосков).

 5. ПЭП во взаимодействии с ПШЭП, позволяет пользователю заказывать услуги в режиме онлайн, а также выбирать способ оплаты выбранной услуги, включая предоплату.

 6. Взаимодействие с центром обслуживания населения (далее - ЦОН) в связке ПЭП-ПШЭП позволяет пользователю, предварительно оплатившему ГУ, заказать и получить ее в ЦОН.

7. Для оплаты ЭГУ или ГУ используются следующие способы:

1) интернет-эквайринг;

2) банковский счет;

3) интернет-банкинг или мобильный банкинг;

4) банкомат;

5) инфокиоск.

8. Для получения ЭГУ или ГУ используются следующие сервисы:

1) ПЭП;

2) ЦОН;

3) пункт общественного доступа (далее - ПОД).

 9. Детализация процедур оплаты и получения услуг приведена в приложении к настоящей Инструкции.

# 3. Обмен и хранение платежной, статистической и иной информации, а также учет предоставляемых транзакционных услуг

 10. ПШЭП предоставляет информацию о проведенных платежных операциях ПЭП, а также формирует реестры платежей для каждого из поставщиков государственных услуг и БВУ.

11. Кроме реестров, ПШЭП формирует следующую отчетность (по запросу):

 1) отслеживание статистики обработки платежей с учетом тенденций или по времени;

 2) представление ежедневных, недельных и месячных сводных отчетов по транзакциям.

### 4. Взаимодействие участников транзакционных сервисов

12. ПШЭП взаимодействует со следующими системами:

 1) ПЭП, в части приема уведомления о совершении оплаты за ЭГУ или ГУ и проверки информации о факте предоплаты по УКП;

 2) платежными системами БВУ, в части приема уведомлений о факте платежа в режиме онлайн;

3) НУЦ, для получения списка отозванных сертификатов (CRL).

 13. Для обеспечения взаимодействия и совместимости ПШЭП с участниками транзакционных сервисов, учитывается следующее:

 1) применение для информационного взаимодействия участников единых телекоммуникационных протоколов и форматов обмена данными;

 2) выполнение БВУ требований информационной безопасности по стандарту PCI DSS.

 14. Взаимодействие ПШЭП с ПЭП и платежными системами БВУ осуществляется в режиме онлайн, посредством использования web-служб ( согласно стандартам UDDI, XML, WSDL и SOAP).

 15. ПЭП и платежные системы БВУ при взаимодействии с ПШЭП используют цифровые сертификаты для подписи сообщений и установления защищенного канала связи.

 16. ПШЭП осуществляет проверку ЭЦП под каждым входящим запросом на проведение оплаты, а так же подписывает своим ЭЦП исходящие сообщения.

 17. ПШЭП осуществляет проверку статуса действия сертификата, используя списки отозванных сертификатов, предоставляемых НУЦ.

### 5. Авторизация, аутентификация и обеспечение информационной безопасности

 18. Авторизация и аутентификация, безопасность информационного обмена, а также шифрование и ЭЦП данных на базе цифрового сертификата открытого ключа устанавливается НУЦ.

 19. Защита информации и обеспечение безопасности информационных ресурсов основаны на принципах централизованной защиты ресурсов и ролевого доступа к ресурсам.

 20. К защите информации и обеспечения безопасности информационных ресурсов ПШЭП относятся следующие функции:

 1) шифрование конфиденциальных данных с использованием национальных алгоритмов шифрования, на базе выданного Национальным удостоверяющим центром сертификата;

 2) обеспечение централизованного ролевого администрирования информационной безопасности;

 3) администрирование прав доступа основано на принципах управления составом групп;

 4) процедура авторизации предусматривает назначение прав доступа в соответствии с группами, в которые включен пользователь или внешняя система;

5) каждая группа определяет перечень разрешенных действий;

 6) пользователи и внешние системы обращаются только к тем ресурсам, на которые им предоставлены соответствующие права доступа.

### 6. Регулирование взаимоотношений участников,

### обеспечивающих функционирование транзакционных сервисов

 21. Участниками, обеспечивающими функционирование транзакционных сервисов являются национальный оператор, оператор ПШЭП и БВУ.

 22. Регулирование взаимоотношений участников производится на основании правил функционирования ПШЭП и Типовых договоров о проведении платежей ЭГУ или ГУ, заключаемых между национальным оператором и оператором ПШЭП, а также между оператором ПШЭП и БВУ.

 23. После подтверждения пользователем оплаты в пользу государственных органов, БВУ списывает указанную в поручении сумму со счета пользователя. По факту проведения операции оператор ПШЭП формирует требование к БВУ о возмещении денег.

 24. Порядок возмещения денег и гарантирование осуществления платежей в пользу государственных органов по операциям, проведенным через ПШЭП, регулируется Правилами функционирования ПШЭП и договорами, заключаемыми с участниками транзакционных сервисов, и производится через счет оператора ПШЭП.

> Приложение к Инструкции по осуществлению транзакционных сервисов "электронного правительства" Республики Казахстан

Механизм взаимодействия между участниками транзакционных сервисов (по прецедентам оплаты и получения услуг) 1. Оплата и получение ЭГУ с помощью интернет-эквайринга (ПЭП)

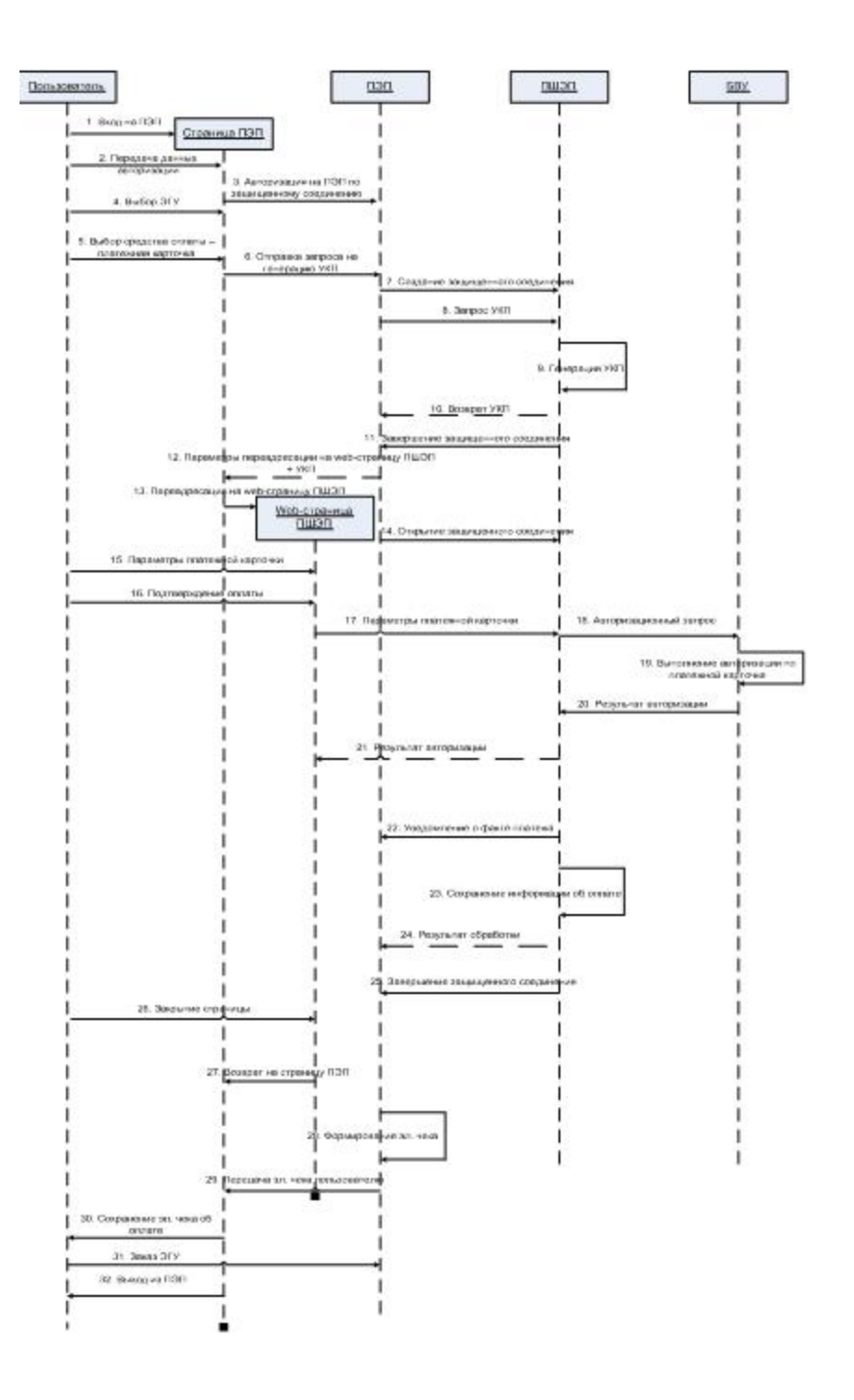

 Рисунок 1. Диаграмма последовательности при оплате и получении ЭГУ с помощью интернет-эквайринга

# Таблица 1. Прецедент: Оплата и получение ЭГУ с помощью интернет-эквайринга на ПЭП

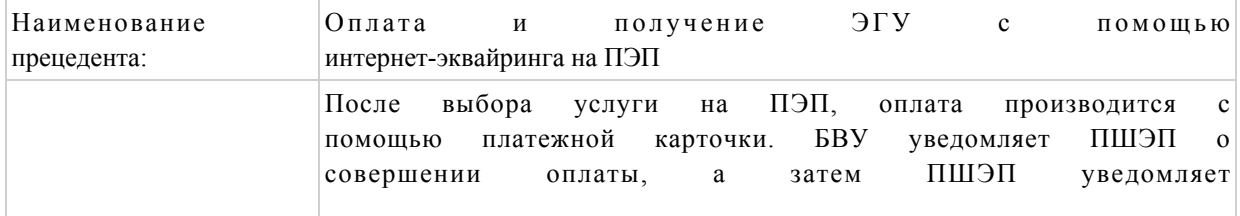

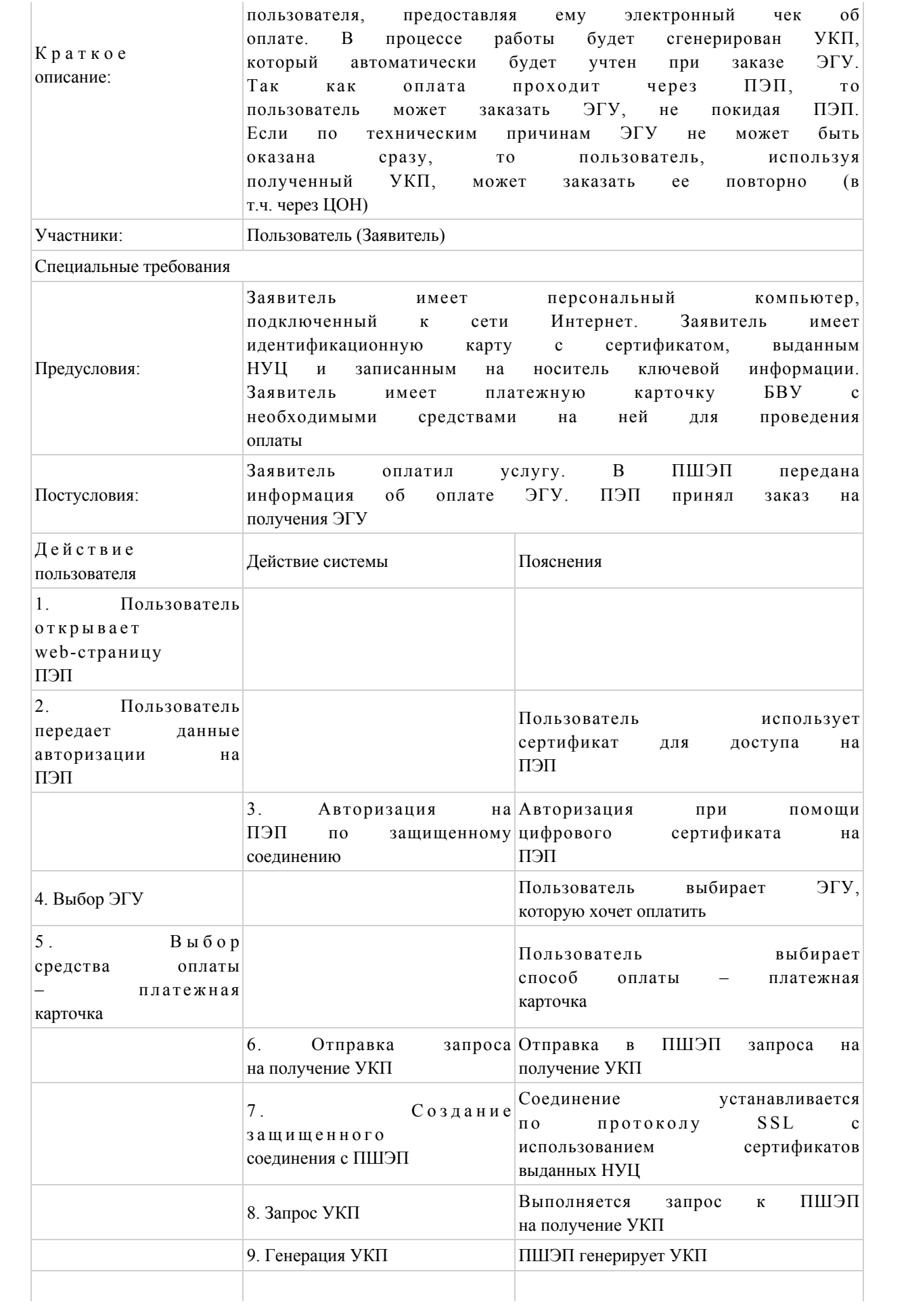

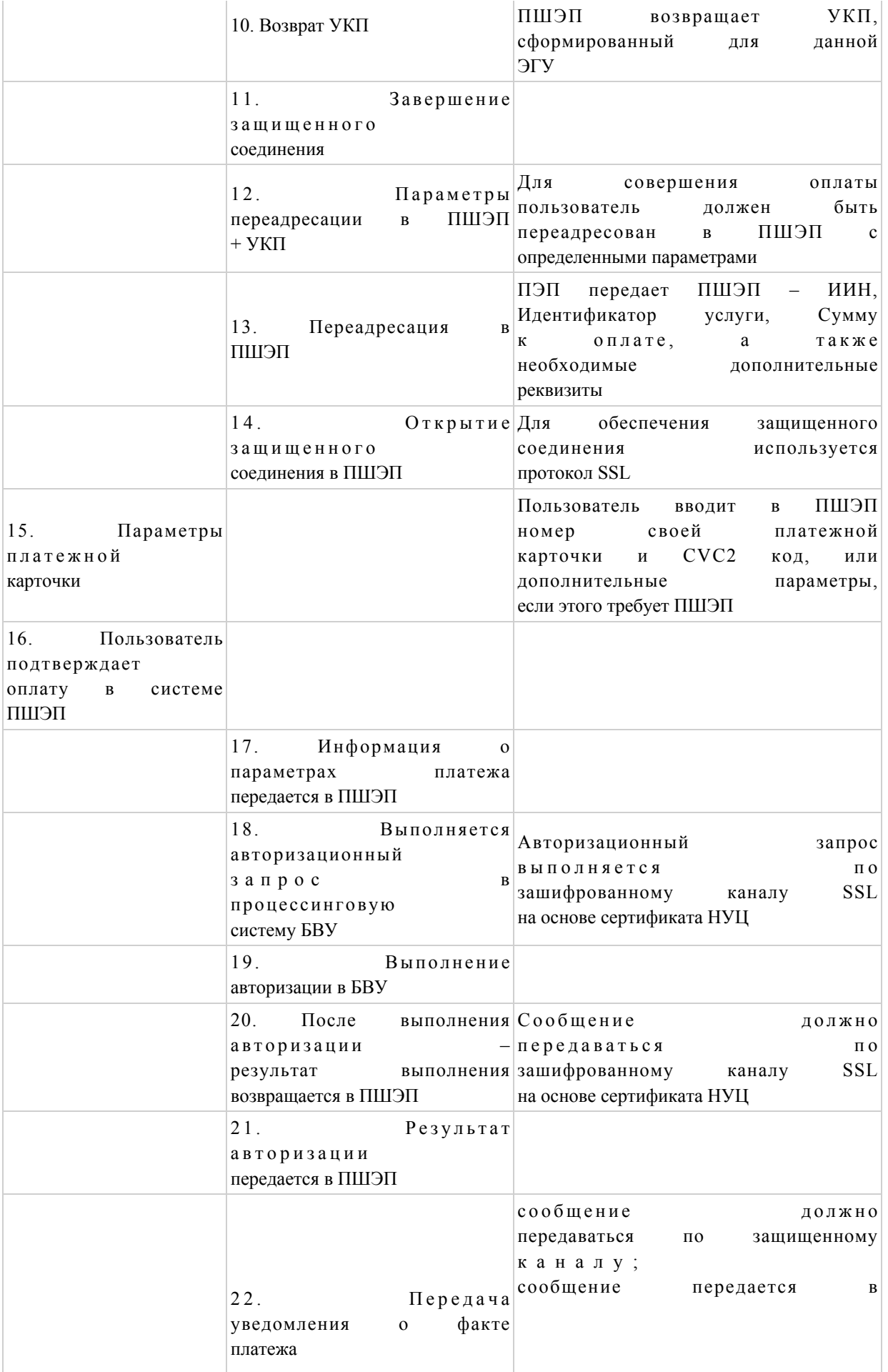

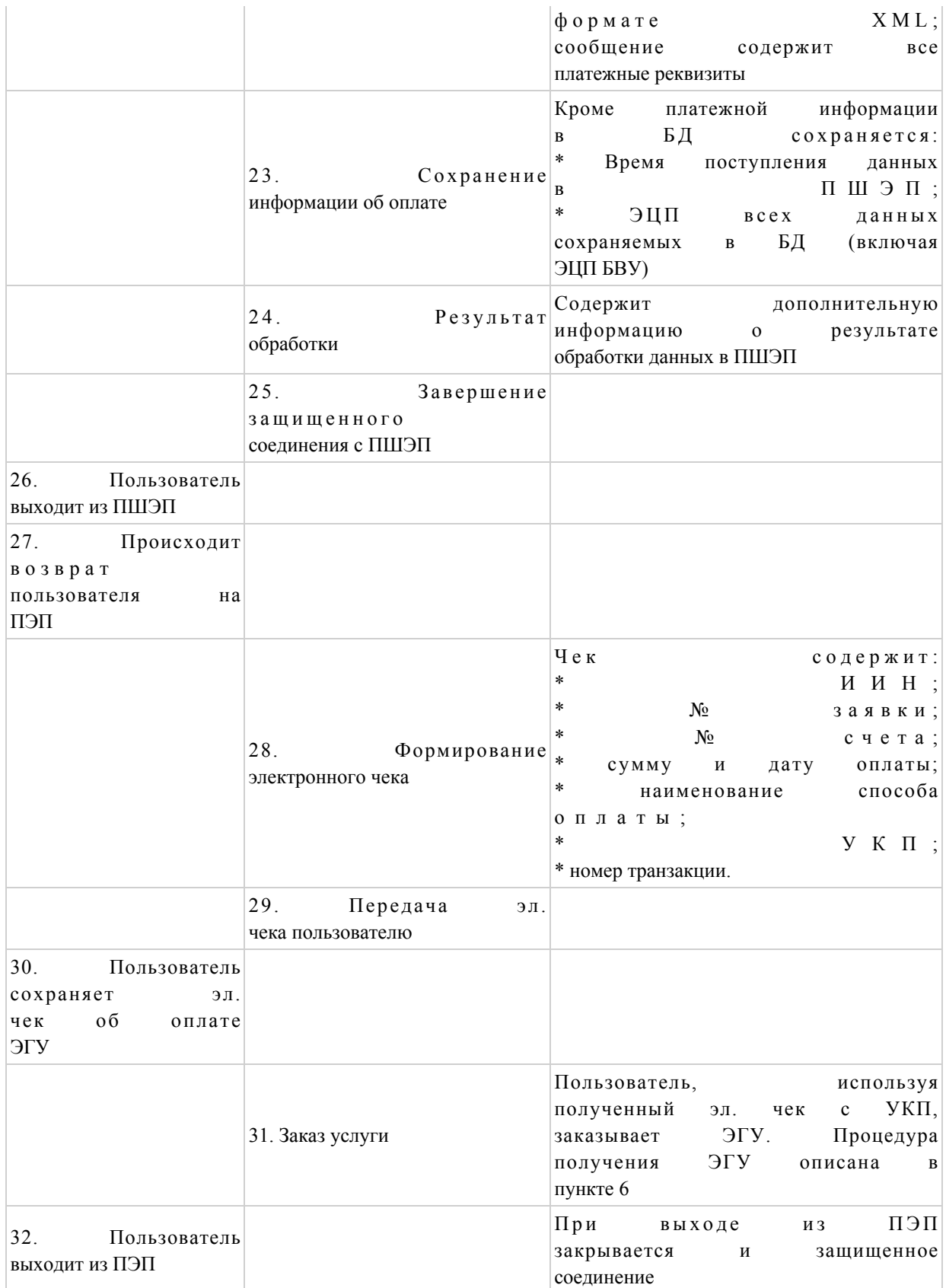

# 2. Оплата и получение ЭГУ с помощью банковского счета (ПЭП)

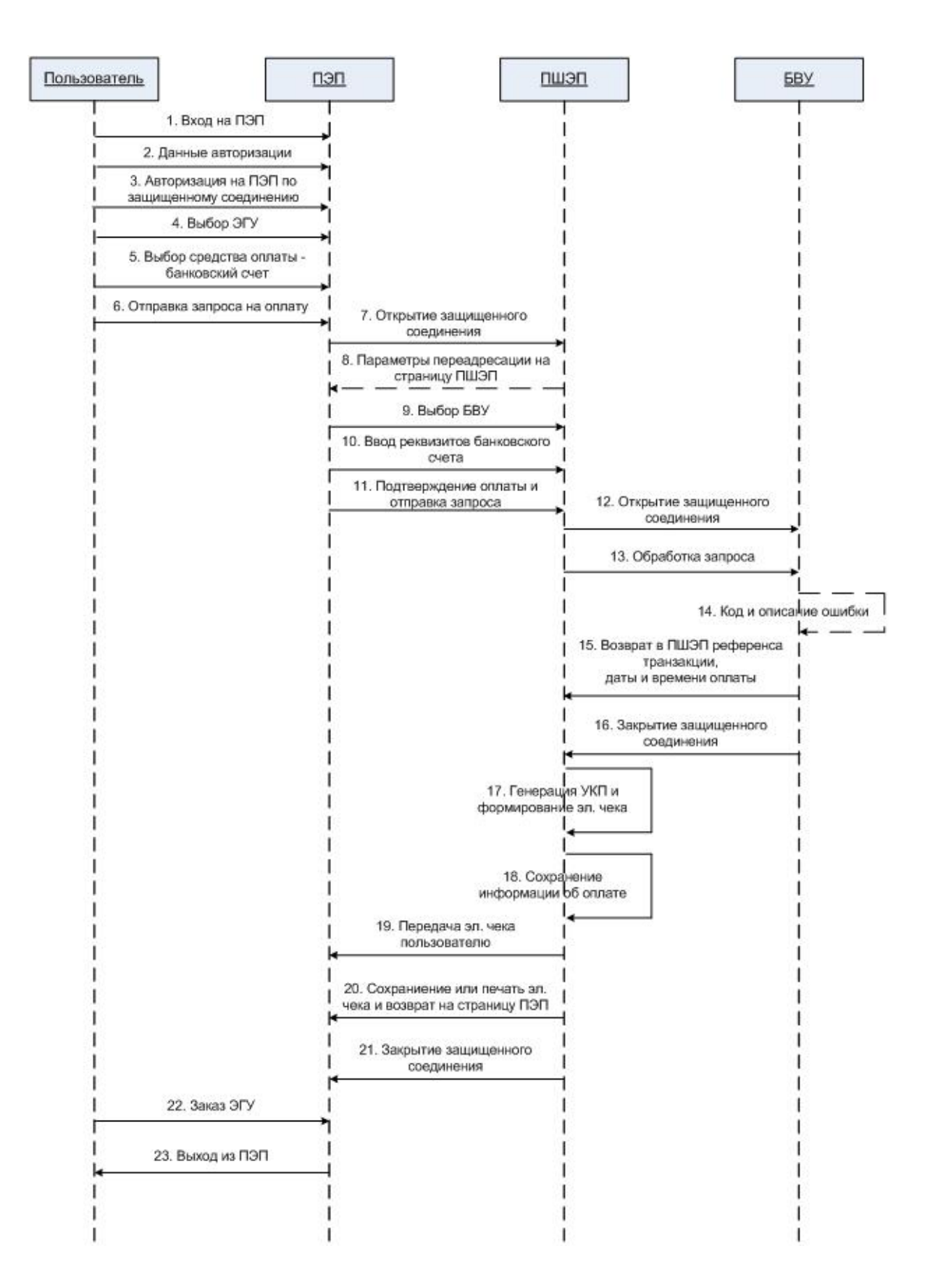

 Рисунок 2. Диаграмма последовательности при оплате ЭГУ с помощью банковского счета

# Таблица 2. Прецедент: Оплата и получение ЭГУ с помощью банковского счета

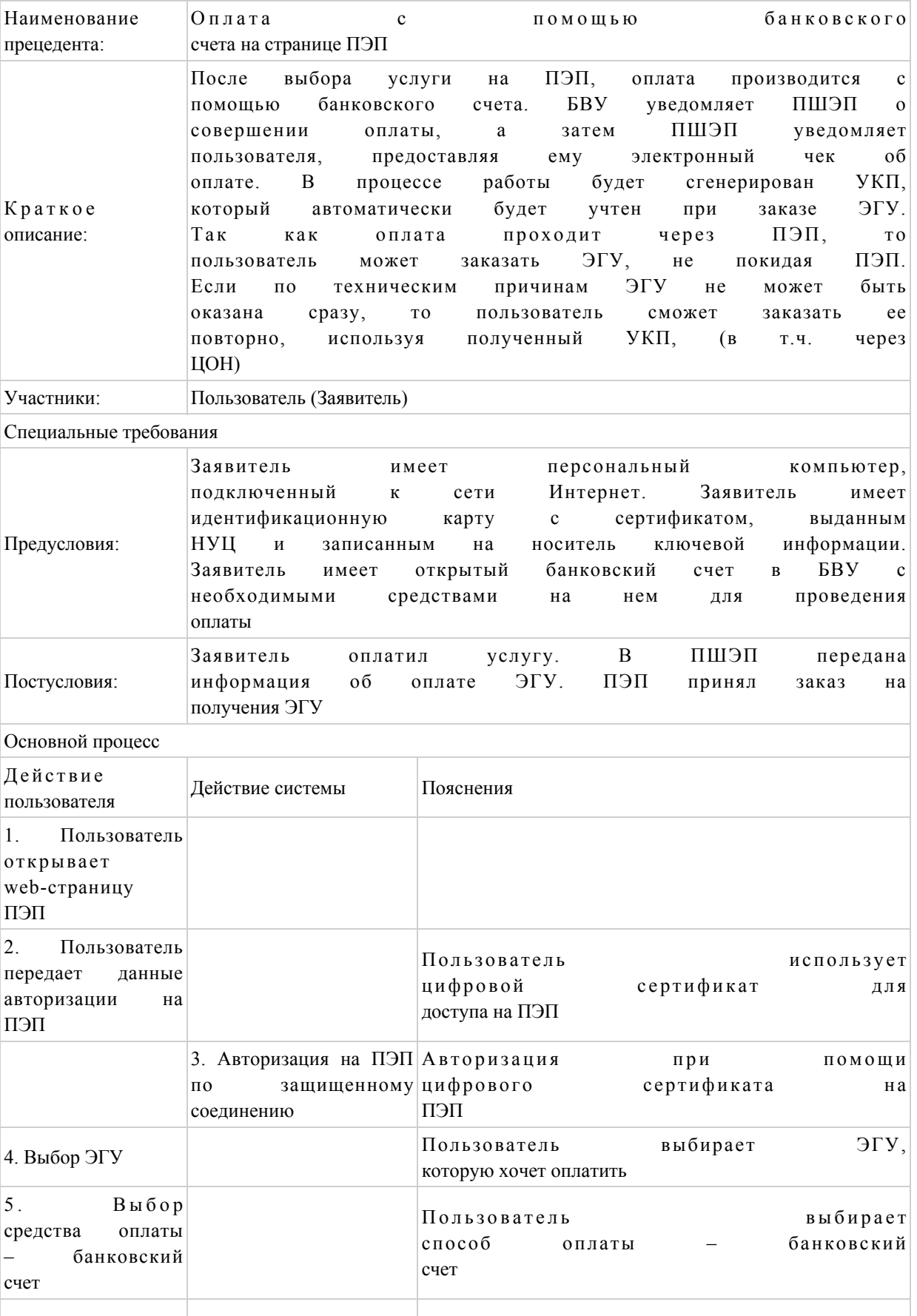

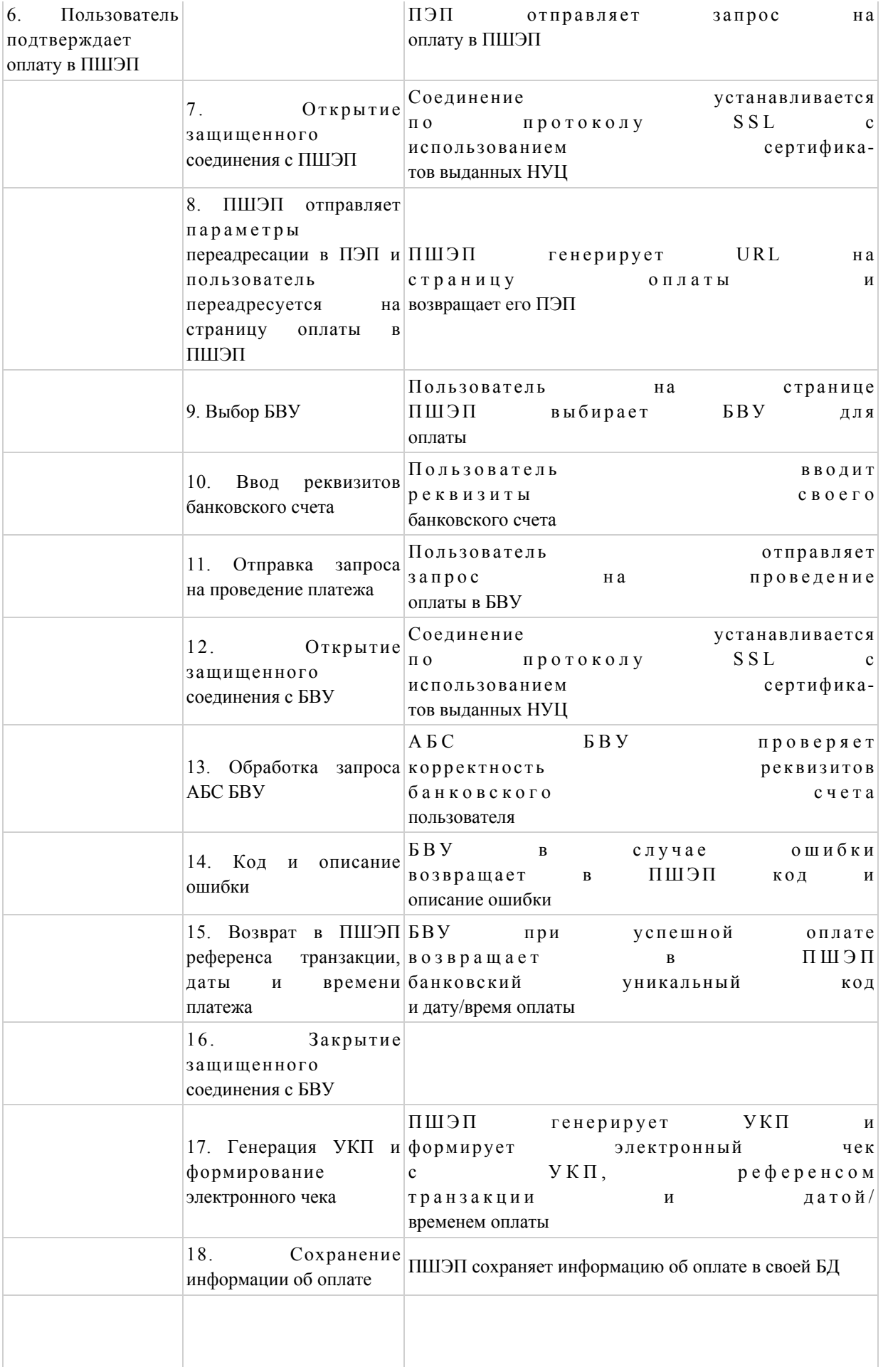

![](_page_14_Picture_128.jpeg)

# 3. Оплата ЭГУ с помощью интернет-банкинга

![](_page_14_Figure_2.jpeg)

 Рисунок 3. Диаграмма последовательности при оплате ЭГУ с помощью интернет-банкинга или мобильного банкинга

# Таблица 3. Прецедент: Оплата ЭГУ с помощью интернет-банкинга или мобильного банкинга

![](_page_15_Picture_199.jpeg)

![](_page_16_Picture_213.jpeg)

![](_page_17_Picture_111.jpeg)

# 4. Оплата ЭГУ через банкомат

![](_page_17_Figure_2.jpeg)

Рисунок 4. Диаграмма последовательности при оплате ЭГУ через банкомат

# Таблица 4. Прецедент: Оплата ЭГУ через банкомат

![](_page_17_Picture_112.jpeg)

![](_page_18_Picture_5.jpeg)

![](_page_19_Picture_4.jpeg)

5. Оплата услуг наличными через инфокиоск

![](_page_20_Figure_0.jpeg)

Рисунок 5. Оплата ЭГУ наличными через инфокиоск

# Таблица 5. Прецедент: Оплата ЭГУ наличными через инфокиоск

![](_page_20_Picture_132.jpeg)

![](_page_21_Picture_1.jpeg)

![](_page_22_Picture_9.jpeg)

# 6. Получение предоплаченной ЭГУ через ПЭП или ПОД

В основе этой схемы лежит один и тот же принцип, с разницей в том, что при входе на ПЭП через компьютер, подключенный к интернету, авторизация

пользователя производится с помощью ЭЦП или логина/пароля, а при его входе через ПОД только с помощью логина/пароля.

![](_page_23_Figure_1.jpeg)

Рисунок 6. Получение предоплаченной ЭГУ через ПЭП

### Таблица 6. Прецедент: Получение предоплаченной ЭГУ через ПЭП

![](_page_23_Picture_113.jpeg)

![](_page_24_Picture_214.jpeg)

![](_page_25_Picture_130.jpeg)

# 7. Получение предоплаченной ГУ через ЦОН

 Данная схема описывает процедуру получения пользователем предварительно оплаченной ГУ через ЦОН с использованием чека с УКП.

![](_page_25_Figure_3.jpeg)

Рисунок 7. Получение предоплаченной ГУ через ЦОН

### Таблица 7. Прецедент: Получение предоплаченной ГУ через ЦОН

![](_page_26_Picture_3.jpeg)

![](_page_27_Picture_1.jpeg)